**Responsabile del Servizio: SERVIZIO ATTIVITA' PRODUTTIVE Geom. Angelino PANI Tel.0793888015 FAX 079 3888023 e.mail: ufficiotecnico@comune.tissi.ss.it**

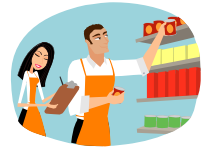

# **S U A P**

## **Sportello Unico per le Attività Produttive.**

#### **Servizio offerto**

Lo Sportello Unico delle Attvità Produttive (SUAP) è il servizio al quale si possono rivolgere i cittadini e gli imprenditori che devono avviare o sviluppare un' impresa. Il SUAP, quale responsabile di tutti i procedimenti amministrativi relativi alle attività economiche e produttive di beni e servizi, e di tutti i procedimenti amministrativi , inerenti la realizzazione, l'ampliamento, la cessazione, la riattivazione, la localizzazione e la rilocalizzazione di impianti produttivi, ivi incluso il rilascio delle autorizzazioni e concessioni edilizie, si pone nei confronti del cittadino e dell'impresa come "interlocutore unico".

Presso il SUAP l'utente può:

**1)** Ricevere informazioni e consulenza sulle modalità da seguire per avviare, nel territorio comunale, un'attività produttiva riguardante:

- Attività di produzione di beni e servizi: pubblici esercizi (bar, ristoranti, caffetteria,…); distributori di carburanti, edicole, farmacie, centri gioco, ludoteche, baby parking, strutture ricettive, agenzie di viaggio, agenzia di affari, ecc.;

- Attività agricole: agriturismo, vendita prodotti agricoli, ecc.;

- Attività commerciali: attività di vicinato, sotto i 250 mq; attività commerciali di media e grande distribuzione; commercio di prodotti per mezzo di apparecchi automatici; commercio elettronico; spacci interni; vendita per corrispondenza, televisione o altri sistemi di comunicazione; vendita a domicilio; attività itinerante; commercio su aree pubbliche di posteggio;

- Attività artigianali: alcolici, alimentari, autoscuole, autofficine, ascensori, barbieri e parrucchieri, centri estetici, carrozzerie, fisioterapisti, fotografi, idraulici, gommisti, gelaterie, impianti elettrici, impianti sportivi, idraulici, massaggiatori, pasticcerie, pizzerie, taxi, trasporti, ecc.;

- Attività turistiche alberghiere: alberghi, servizi B&B Bed and Breakfast, affittacamere, case e appartamenti per vacanza (C.A.V.), case per ferie, campeggi, ostelli per la gioventù, turismo rurale, villaggi turistici, ecc.;

- Agenzia di affari - ex art. 115 del Testo Unico delle Leggi di Pubblica Sicurezza (TULPS); Strutture sanitarie ex Legge Regionale n. 10/2006;

- Servizi resi dalle banche e dagli intermediari finanziari;
- Servizi di telecomunicazione;

**2)** Ricevere informazioni e consulenza sulle modalità da seguire per avviare, nel territorio comunale:

- interventi edilizi relativi a fabbricati da destinare ad attività produttive (realizzazione, ampliamento, traformazione, cambio di destinazione d'uso con opere o senza opere, fusione, ecc.), presentati da persone fisiche o imprese;

- interventi edilizi relativi a fabbricati da destinare ad attività produttive (realizzazione, ampliamento, traformazione, cambio di destinazione d'uso con opere o senza opere, fusione, ecc) ivi compresa l'edilizia residenziale, qualora sia presentati da imprese (Società, Ditte individuali ecc.);.

**3)** Presentare la richiesta di collaudo o autocollaudo delle opere realizzate;

**4)** Accogliere le Dichiarazioni Uniche per l' Avvio di Attività Produttive (DUAAP) riguardo gli interventi edilizi, secondo i procedimenti previsti dalla normativa regionale;

**5)** Richiedere informazioni sullo stato della pratiche;

**6)** Richiedere un parere preventivo sulla conformità del progetto preliminare con i vigenti strumenti di pianificazione urbanistica e paesistica.

#### **Destinatari**

Possono rivolgersi al SUAP tutte le imprese e i cittadini che sono interessati a: • Localizzare, realizzare, ristrutturare, ampliare, cessare, riattivare un'attività produttiva sul territorio comunale di Tissi.

#### **Personale addetto - Modalità di accesso e fruizione**

**OPERATORI INTERESSATI** :Sig.ra Ornella CAU - Tel. 0793888014 - Tel. Cellulare 3295926026 - Fax 0793888023 - e.mail : suap@pec.comune .tissi.ss.it Libero accesso agli uffici nei seguenti orari di apertura al pubblico:

### **MATTINO : DAL LUNEDI AL VENERDI DALLE 09,30 ALLE 12,00 POMERIGGIO : MARTEDI E GIOVEDI DALLE 16,00 ALLE 17,00**

Negli orari di apertura al pubblico è possibile ricevere informazioni, consulenze, ritirare la modulistica, ritirare e consegnare pratiche, ecc.

E' possibile, inoltre, ricevere consulenze per pratiche complesse mediante appuntamento telefonando ai seguenti numeri: Tel. 0793888014 - Tel. Cellulare 3295926026.

La Legge regionale 5 marzo 2008 n.3 ha modificato radicalmente i procedimenti del SUAP prevedendo due procedure possibili per la nascita di un'attività produttiva: l'immediato avvio e la conferenza di servizi (Art. 1 commi 16-32).

Nell'immediato avvio l'imprenditore presenta al SUAP la DUAAP, con allegate le relazioni e le attestazioni tecniche necessarie (allegati).

Ai sensi dell' art. 1, comma 20/bis della L.R. 3/2008, se la DUAAP si riferisce al solo esercizio dell' attività produttiva e non comporta valutazione tecniche o la norma settoriale ammette

una procedura di comunicazione ad efficacia immediata, l' imprenditore può iniziare subito l'attività.

Nel caso in cui il procedimento ricada nella tipologia di cui all' art.1, cc. 21-22 della L.R. 3/2008, **trascorsi 20 giorni** senza che siano segnalate anomalie, l'imprenditore inizia a costruire l'impianto o avvia la propria attività. In casi particolari (indicati al comma 24-25), l'imprenditore, per la natura dell'attività o la localizzazione dell'impianto, deve attendere gli esiti di un'apposita **conferenza di servizi** e **il rilascio del provvedimento conclusivo**. Si tratta di casi attinenti, ad esempio, alle verifiche ambientali, alla sicurezza pubblica, alla tutela della salute e della pubblica incolumità.

#### **Procedura di "immediato avvio"**

#### **a) Immediato avvio di attività produttiva senza intervento edilizio;**

L'imprenditore che vuole iniziare un'attività produttiva e abbia già a disposizione i locali idonei presenta al SUAP competente per territorio la DUAAP che attesta la conformità dell'attività ai requisiti richiesti dalla normativa vigente.

La DUAAP e gli allegati devono essere presentati anche su supporto elettronico.

All'atto della presentazione della DUAAP, il SUAP rilascia all'imprenditore una ricevuta e contestualmente invia a tutti gli Enti competenti la DUAAP, affinché effettuino i controlli. nel caso di avvio a zero giorni l' imprenditore può iniziare immediatamente l' attività. Negli altri casi, se l'imprenditore non riceve osservazioni nei **20 giorni** successivi alla presentazione della DUAAP, può iniziare la propria attività e la ricevuta costituisce titolo autorizzatorio per l'avvio dell'intervento. Rimane ferma la possibilità per tutti gli enti e uffici competenti alle verifiche di adottare provvedimenti interdittivi o prescrittivi anche dopo i 20 gg., nel caso in cui vengano riscontrate violazioni alla normativa di settore.

#### **b) Immediato avvio di attività con intervento edilizio**

L'imprenditore che vuole intraprendere un'attività produttiva dove sia necessario un intervento edilizio presenta al SUAP competente per territorio la DUAAP che attesta la conformità dell'intervento edilizio ai requisiti richiesti dalla normativa vigente in materia di urbanistica ed edilizia. Ultimato l'intervento edilizio e dichiarata l'agibilità dei locali (a cura del direttore dei lavori, secondo le nuove procedure della L.R. 3/2008) l'imprenditore potrà presentare una Duaap per l'avvio dell'attività produttiva, dichiarando la sussistenza di tutti i requisiti richiesti dalla normativa di settore in materia di attività produttive).

La DUAAP e gli allegati devono essere presentati anche su supporto elettronico. All'atto della presentazione della DUAAP, il SUAP rilascia all'imprenditore una ricevuta e contestualmente invia a tutti gli Enti competenti la DUAAP, affinché effettuino i controlli. Se l'imprenditore non riceve osservazioni nei 20 giorni successivi alla presentazione della DUAAP, può iniziare l'intervento e la ricevuta costituisce titolo edilizio.

Al termine dei lavori il titolare dell'impresa comunica al SUAP l'ultimazione degli stessi attraverso una nuova dichiarazione (insieme al certificato del direttore dei lavori sulla conformità dell'opera al progetto e alla sua agibilità). Quando è necessario il collaudo, lo stesso è effettuato da un tecnico abilitato e trasmesso immediatamente al SUAP. Il certificato positivo di collaudo consente l'immediata messa in funzione degli impianti.

#### **Procedura con "conferenza di servizi"**

L'imprenditore che vuole avviare un'impresa in alcuni particolari ambiti (indicati dal comma 24- 25 della L.R. n. 3/2008) e relativi, ad esempio, alle verifiche ambientali, alla sicurezza pubblica, alla tutela della salute e della pubblica incolumità, per i quali siano necessarie valutazioni discrezionali da parte della pubblica amministrazione), presenta al SUAP competente per territorio la DUAAP. Il SUAP rilascia all'imprenditore una ricevuta e procede entro 7 giorni alla convocazione di una conferenza di servizi, da svolgersi entro i successivi 15 giorni. L'imprenditore, in questo caso, per poter avviare l'attività deve attendere l'esito della conferenza di servizi.

#### **Richiesta di parere preventivo**

Il soggetto interessato presenta richiesta di parere preventivo sulla conformità del progetto preliminare con i vigenti strumenti di pianificazione paesistica, territoriale e urbanistica. Il SUAP si pronuncia **entro 90 gg.** dalla presentazione della richiesta

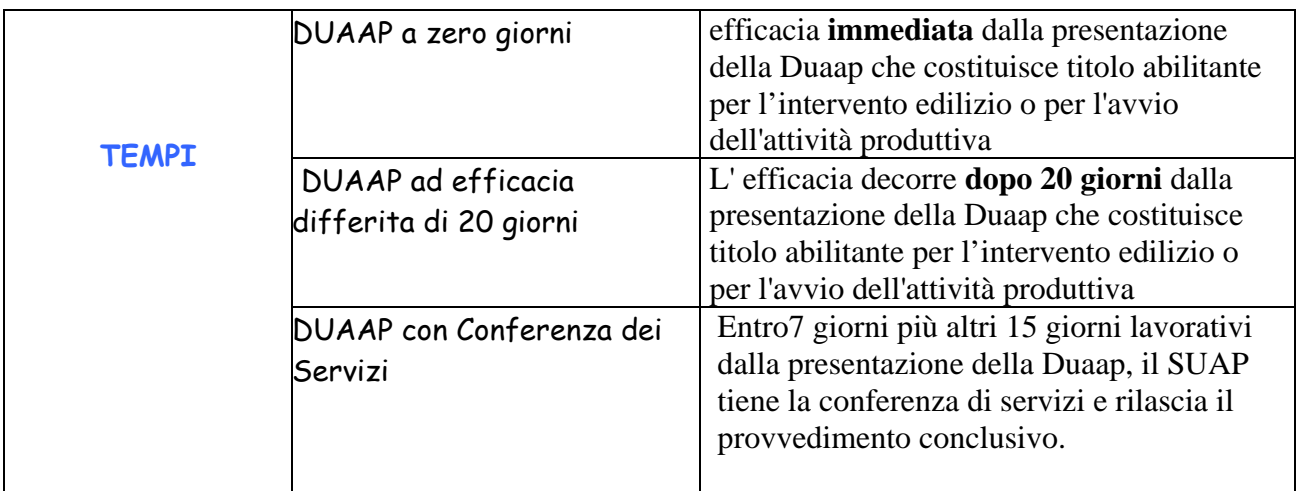